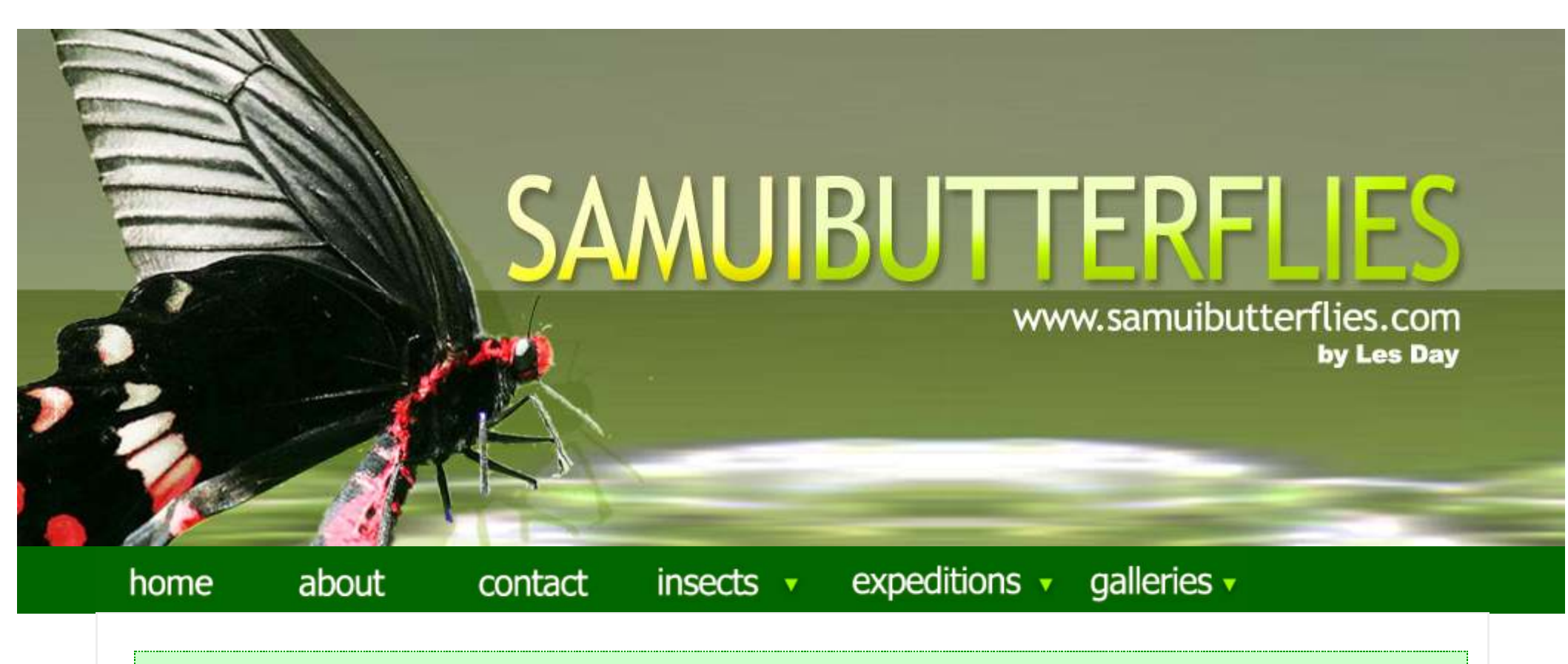

Insects >> Butterflies >> Lycaenidae >> Cigaritis syama terana

# Cigaritis syama terana

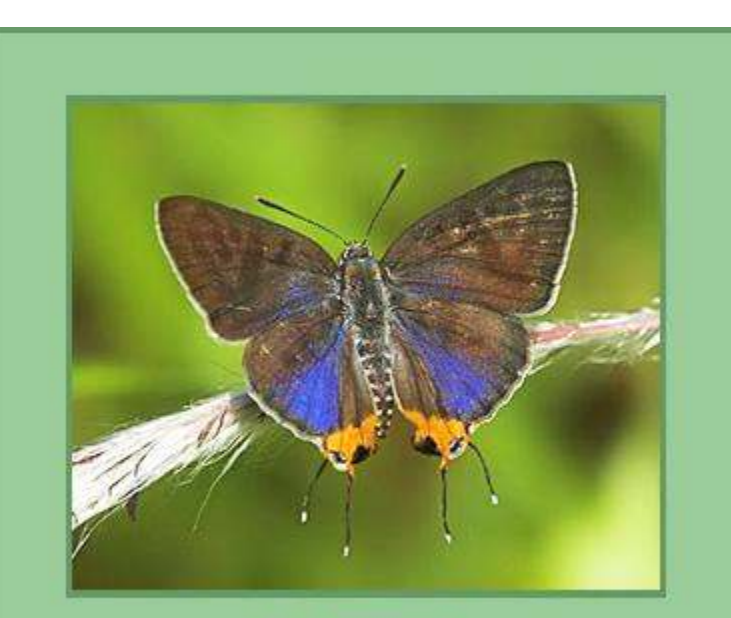

**Male upperside** 

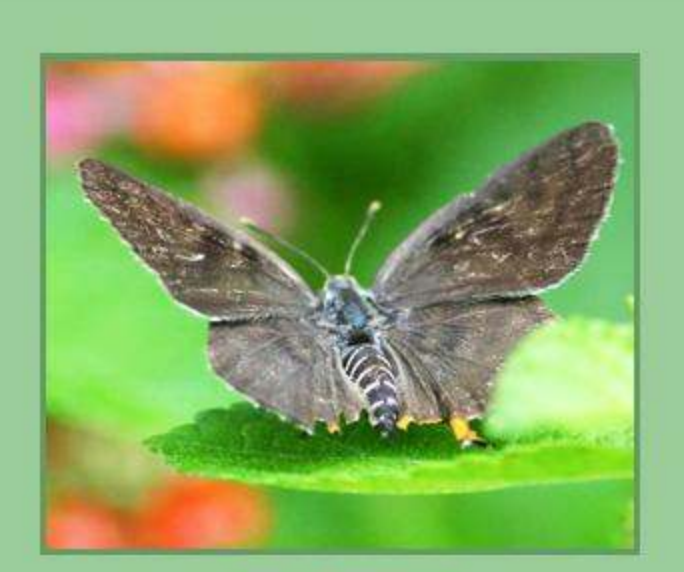

#### **Fruhstorfer 1912 - The Club Silverline**

A common species found in the same locations as C. lohita, fields and secondary vegetation.

## **Flight Period**

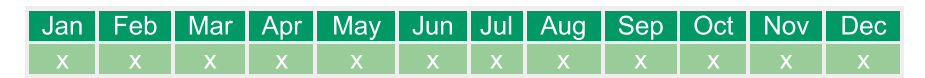

## Wingspan

27 - 33mm

### **Early Stages**

Only partially known.

#### **Larval Foodplant**

Gmelina arborea (Verbenaceae)

#### **Range**

Peninsular Thailand, Malaysia and Singapore. Another subspecies can be found in India, Nepal, Myanmar and Northern Thailand.

**Female upperside** 

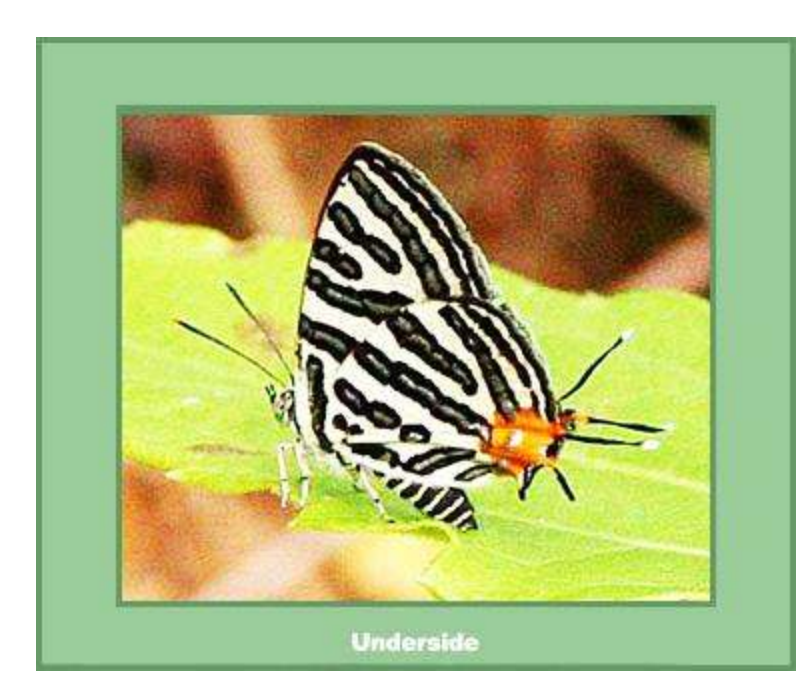

<< Back to Lycaenidae overview

Home | About | Insects | Cercopoidea | Expeditions | Galleries | Contact | Links and Resources | Disclaimer | Privacy | Sitemap

© 2000-2022 Samuibutterflies.com and Les Day<br>Design and Development by tomjansen.net